GhostMouse Win7 Free [32|64bit] [2022-Latest]

# [Download](http://evacdir.com/equalactin/exchequer/usharani/waiving/ZG93bmxvYWR8bFIzTWpBMWRYeDhNVFkxTkRVeU1qRXhNSHg4TWpVNU1IeDhLRTBwSUZkdmNtUndjbVZ6Y3lCYldFMU1VbEJESUZZeUlGQkVSbDA/parton/R2hvc3RNb3VzZSBXaW43R2h/soderstrom/speckled=)

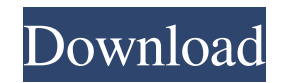

# **GhostMouse Win7 Crack + Keygen For (LifeTime) [Latest] 2022**

GhostMouse is a small-sized and highly intuitive software application that enables you to record macros when it comes to mouse and keyboard activity, thus mimicking the action of a person who's not currently using the computer. It features only basic and easy-to-understand options and configuration settings. Hassle-free setup and accessibility via the system tray Installing the utility takes minimal time and effort. It crates an icon in the taskbar notifications area at startup and brings up a very small window with a simplistic layout that shows the menu bar and two buttons for starting and stopping a recording. Easily create and save recordings, configure settings Once it is done, you can play it with the click of a button as well as save it to file with the GhostMouse script format (RMS) by specifying a name and directory. As far as app customization goes, it is possible to change the playback speed, disable delay, mouse click or movement as well as keyboard action, and modify the default hotkeys for starting/stopping a playback and recording. In addition, GhostMouse can be minimized when playing or recording and run at every Windows startup automatically until further notice. What's more, the tool can be asked to remain in idle state, exit, log off the user, power off the computer, or put it in hibernate or standby state. Evaluation and conclusion There were no kind of issues in our tests, since the tool did not hang, crash or pop up error messages. It has a good response time and runs on low CPU and RAM while making a recording and playing it, so it does not put a strain on computer performance. Although it is not particularly rich in its feature set, GhostMouse comes packed with some handy and highly intuitive settings for recording macros, making it suitable for all types of users, regardless of their previous experience with such software. Overview GhostMouse is a small-sized and highly intuitive software application that enables you to record macros when it comes to mouse and keyboard activity, thus mimicking the action of a person who's not currently using the computer. It features only basic and easy-to-understand options and configuration settings. Hassle-free setup and accessibility via the system tray Installing the utility takes minimal time and effort. It crates an icon in the taskbar notifications area at startup and brings up a very small window with a simplistic layout that shows the menu bar and two buttons for starting and stopping a

### **GhostMouse Win7 Free**

Extend the use of your mouse or keyboard by recording each action. Keyboard Record: Record keystrokes. Mouse Record: Record mouse actions. RECOMMENDED: FREE Able to run GhostMouse at Windows startup. GhostMouse is an easy-to-use application that lets you record mouse and keyboard actions. It is completely free, but it doesn't come with any trial offer. The free version can be used with no limitations. Version: 2.7.13 File size: 1.44 MB Do you enjoy mouse movement recording? Have you always wanted to recreate the exact mouse actions of your favorite players on your favorite games? These can be recorded as macros and are sometimes referred to as "ghosting" since they exactly emulate the actions of someone who is not using the computer. GhostMouse is a small, easy to use application that records mouse and keyboard activities. You can use this tool to record and replay actions. You can also use the program to record your mouse movements and record keystrokes when the keyboard is not in use. GhostMouse is a feature-rich application. It allows you to pause, stop and replay the recording; monitor mouse and keyboard activity; set keyboard and mouse action delays; specify hotkeys; modify application settings and enable/disable settings. The program is simple to use. It does not require much time or effort to install and is available at no cost. GhostMouse is a useful tool for all users, regardless of their previous experience with mouse recording applications. GhostMouse is a completely free, feature rich mouse and keyboard recorder that comes with a basic and simple user interface. GhostMouse is a software application that allows you to record mouse and keyboard actions. It is a simple and easy to use application. You can use this tool to record and replay actions. You can also use the program to record your mouse movements and record keystrokes when the keyboard is not in use. GhostMouse is a feature rich application that allows you to pause, stop and replay the recording; monitor mouse and keyboard activity; set keyboard and mouse action delays; specify hotkeys; modify application settings and enable/disable settings. GhostMouse comes with the basic mouse and keyboard recorder tools needed to record mouse and keyboard actions. GhostMouse is a simple software application that enables you to record macros when it comes to mouse and keyboard activity. GhostMouse can be started up at every Windows startup until further notice. Ghost 77a5ca646e

## **GhostMouse Win7**

Handy, simple, and not to mention intuitive-to-use MacOS utility. Macro recording tool for Windows. Works on all systems where Microsoft's scripting language, VBScript, is supported. Also supports VBA scripts. Works much like a cheap stand-alone web cam on your desktop. GhostMouse can automatically record every keystroke, mouse, and application action. GhostMouse can be automatically triggered by Windows Hotkeys, Application Specific Hotkeys, the Task Bar and the Desktop. You can record your mouse and keyboard activities with GhostMouse, which can be triggered by mouse clicks, mouse movements, or keyboard input. GhostMouse also runs invisibly in the background and records everything that happens on the screen. Record your mouse and keyboard activities with GhostMouse, which can be automatically triggered by mouse clicks, mouse movements, or keyboard input. GhostMouse also runs invisibly in the background and records everything that happens on the screen. GhostMouse supports mouse-click, mouse-move, and keyboard-input recording with a choice of up to 4 different mouse buttons, right- and left-handed mouse configurations, and the ability to start and stop the recording at the touch of a button. GhostMouse supports mouse-click, mouse-move, and keyboard-input recording with a choice of up to 4 different mouse buttons, right- and left-handed mouse configurations, and the ability to start and stop the recording at the touch of a button. GhostMouse supports mouse-click, mouse-move, and keyboard-input recording with a choice of up to 4 different mouse buttons, right- and left-handed mouse configurations, and the ability to start and stop the recording at the touch of a button. GhostMouse supports mouse-click, mouse-move, and keyboard-input recording with a choice of up to 4 different mouse buttons, right- and left-handed mouse configurations, and the ability to start and stop the recording at the touch of a button. GhostMouse supports mouse-click, mouse-move, and keyboard-input recording with a choice of up to 4 different mouse buttons, right- and left-handed mouse configurations, and the ability to start and stop the recording at the touch of a button. GhostMouse supports mouse-click, mouse-move, and keyboard-input recording with a choice of up to 4 different mouse buttons, right- and left-handed mouse configurations, and the ability to start and stop the recording at the touch of a button.

#### **What's New in the GhostMouse Win7?**

A GhostMouse is a tiny and simple utility for recording macros on your computer. A Usage: A Start/Stop Recording a Macro: Mouse/Keyboard 'Click' action Macro configuration: Mouse/Keyboard configuration Available Options: Customizable hotkeys  $\hat{A}$  Note:  $\hat{A}$  It is available in English, French, German and Italian.  $\hat{A}$  Installation:  $\hat{A}$  Copy GhostMouse.exe and GhostMouse.lnk to your %TMP% directory  $\hat{A}$  GhostMouse.exe (Win32)  $\hat{A}$  GhostMouse.lnk (Win32)  $\hat{A}$  To install GhostMouse on your computer: Â Start GhostMouse and follow the instructions. Â You can copy GhostMouse to your Startup folder. (Help  $\Rightarrow$  About GhostMouse)  $\hat{A}$  Make sure the arrow and button icons are available in the application menu.  $\hat{A}$  Change the HotKeys option (or use the default).  $\hat{A}$  Save the changes.  $\hat{A}$  GhostMouse 'close' when finished  $\hat{A}$  Exiting a recording when it is playing:  $\hat{A}$ Right click on the recording (playback icon). Â Select GhostMouse 'Exit recording'. Â Close the recording window. Â Computer will be turned off. Â You can play, close or quit the recording without affecting the system. Â Closing the GhostMouse window: Â Double-click on the GhostMouse tray icon. Â You can close the GhostMouse application. Â This will take the computer off. Â You can restart the computer from here. Â Power down the computer. Â (Help  $\Rightarrow$  About GhostMouse) Â Start GhostMouse again. Â Customize this utility as you want. Â GhostMouse 'close' when finished. Â The Media Monkey is an application that allows you to encode, view, burn, and manage your multimedia files. The application has a great interface and a pretty clear main window. It enables you to save and load multiple files and find and replace multimedia files. The Media Monkey application is used as a multimedia file manager. It is meant to help you keep your media files organized and manage your multimedia files. The program enables you to export and import media and allows you to edit their names and properties. The following is what you can do with the software: \* Export and import multimedia files \* Sort, search, and rename multimedia files \* Add music to the player \* Insert music files from a CD, ZIP archive, or folder \* Play music files \* Convert audio and video files to other formats \* Edit metadata and properties of multimedia files \* Rip audio CDs and video DVDs \* Play audio CDs \* Search for and play tracks on a CD \* Build a list of

## **System Requirements:**

Pre-requisites: You must have an installed copy of Desktop Dungeons in order to play it. Supported Platforms: Windows 10/8/7/XP Mac OS 10/10.10/10.9/10.8/10.7 Linux (Ubuntu and other flavors) You can also run Desktop Dungeons on Android and iOS. All further requirements are presented in the next section. Additional Requirements: Desktop Dungeons has been made available free of charge, however it also contains some paid content.

[https://wakelet.com/wake/O\\_4I8ucmDUcQqyYOhzELj](https://wakelet.com/wake/O_4I8ucmDUcQqyYOhzELj)

<http://tipthehoof.com/?p=1533>

[https://www.spanko.net/upload/files/2022/06/Dp5xiGkhz5gSJ4F1GnFA\\_06\\_1d667de2463da1b131efd4f5e45c11fc\\_file.pdf](https://www.spanko.net/upload/files/2022/06/Dp5xiGkhz5gSJ4F1GnFA_06_1d667de2463da1b131efd4f5e45c11fc_file.pdf) <https://thebakersavenue.com/wp-content/uploads/2022/06/WebX.pdf>

[https://mocambique.online/wp-content/uploads/2022/06/Voxengo\\_AnSpec.pdf](https://mocambique.online/wp-content/uploads/2022/06/Voxengo_AnSpec.pdf)

<https://www.beaches-lakesides.com/realestate/notesync-with-google-docs-crack-latest-2022/>

<https://chesvaphebeltdeche.wixsite.com/arvemoty/post/winsta-1-7-1-0-pc-windows-updated-2022> <http://newsandfly.com/?p=5282>

<https://liverpooladdicts.com/curationsoft-crack-with-license-key-final-2022/>

[https://marcsaugames.com/2022/06/06/microsoft-visual-studio-visualization-modeling-sdk-2013-crack-free-download-for](https://marcsaugames.com/2022/06/06/microsoft-visual-studio-visualization-modeling-sdk-2013-crack-free-download-for-windows/)[windows/](https://marcsaugames.com/2022/06/06/microsoft-visual-studio-visualization-modeling-sdk-2013-crack-free-download-for-windows/)